### Google Cloud Next 24

### Java on Google Cloud:

The enterprise, the serverless, and the native

**Proprietary** 

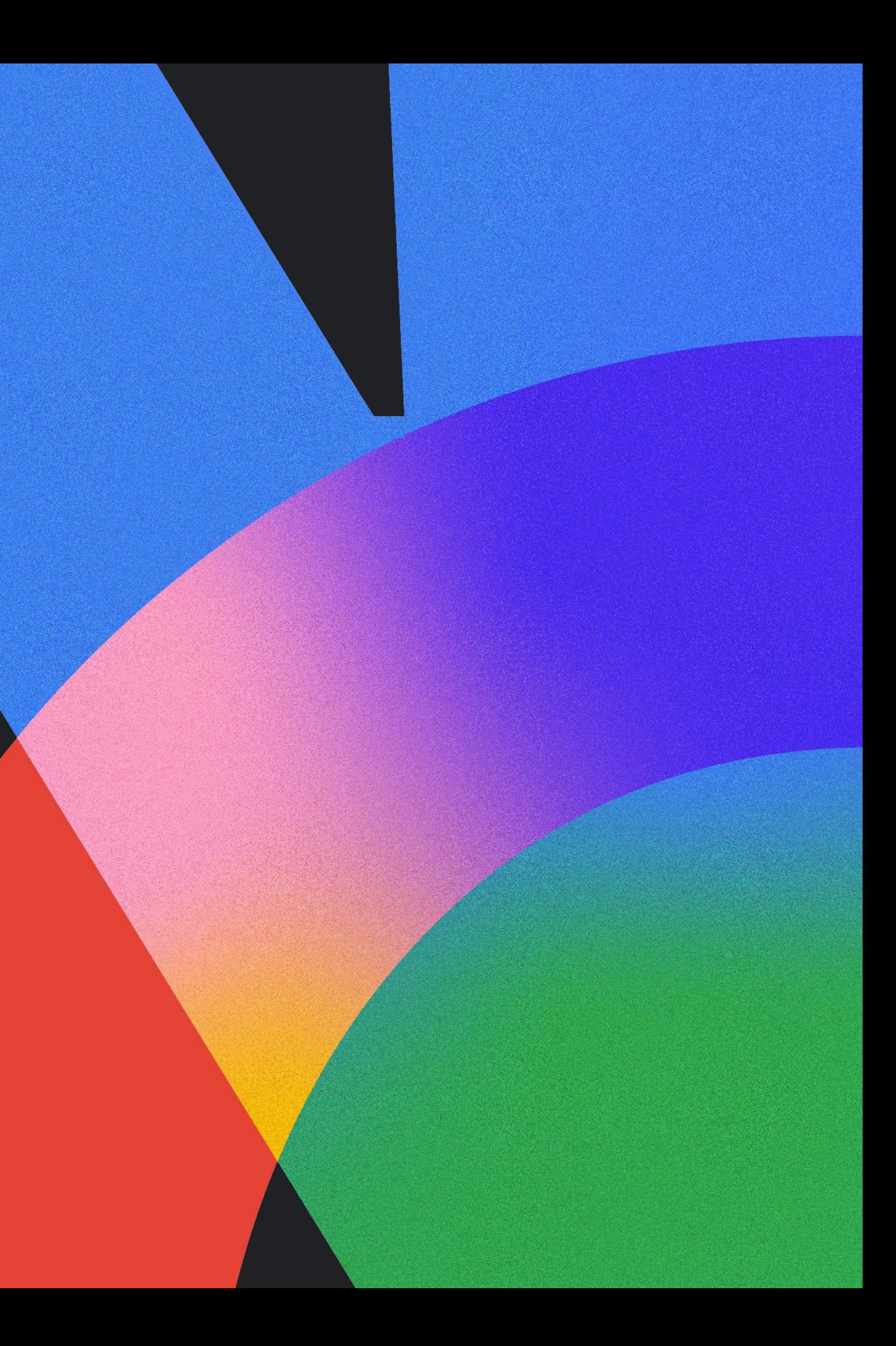

### Rustam Mehmandarov

Chief Engineer, Computas

Google Cloud Next '24 03 03 03 03 03 03 03 04 04 05 05 06 06 07 08 07 08 07 08 07 08 08 08 08 08 09 08 08 08 0

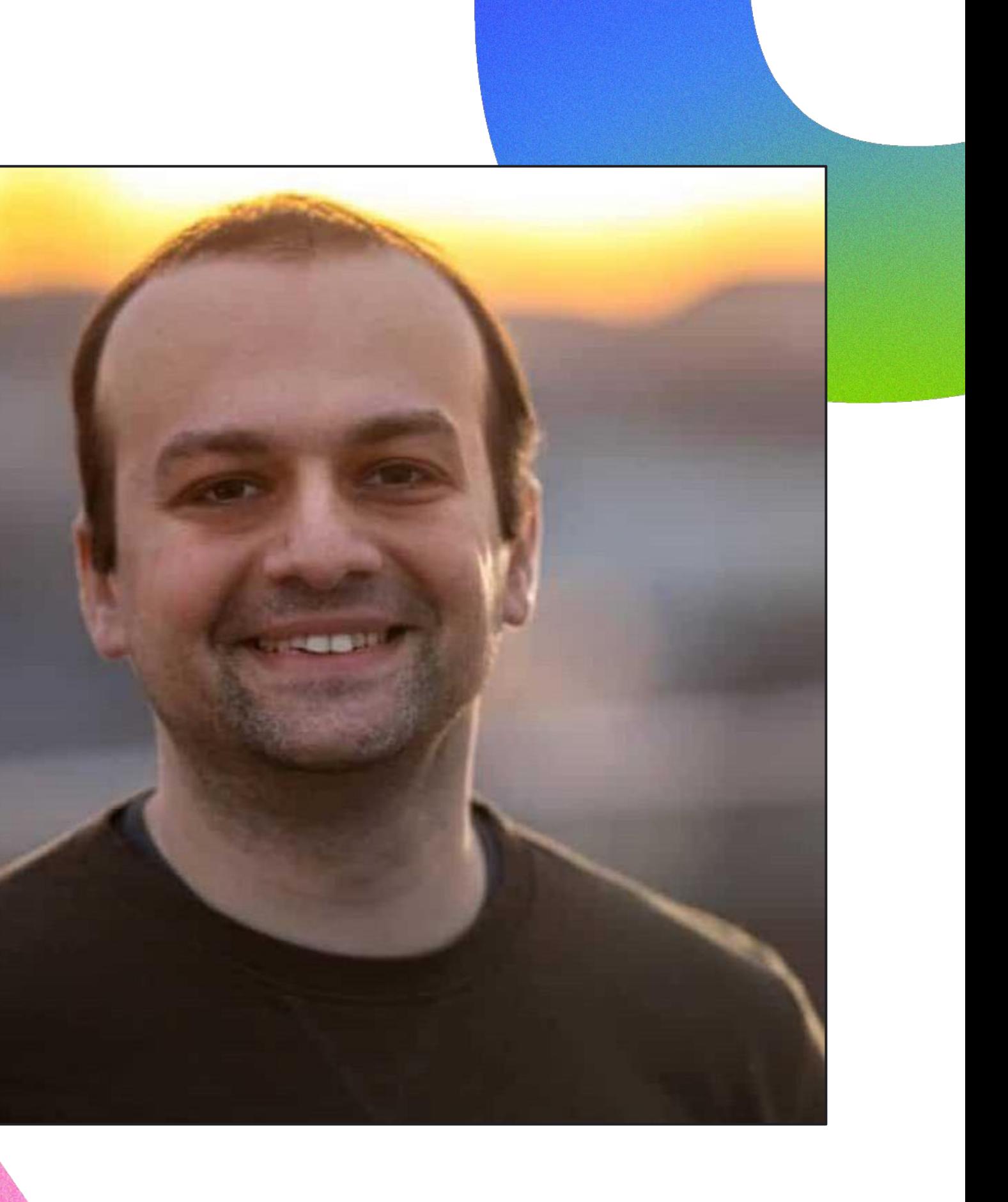

 What are my Options? Modern, Enterprise Java 03 Go Serverless? Optimization *Start-up, Native, CRaC, etc.* Some Final Thoughts

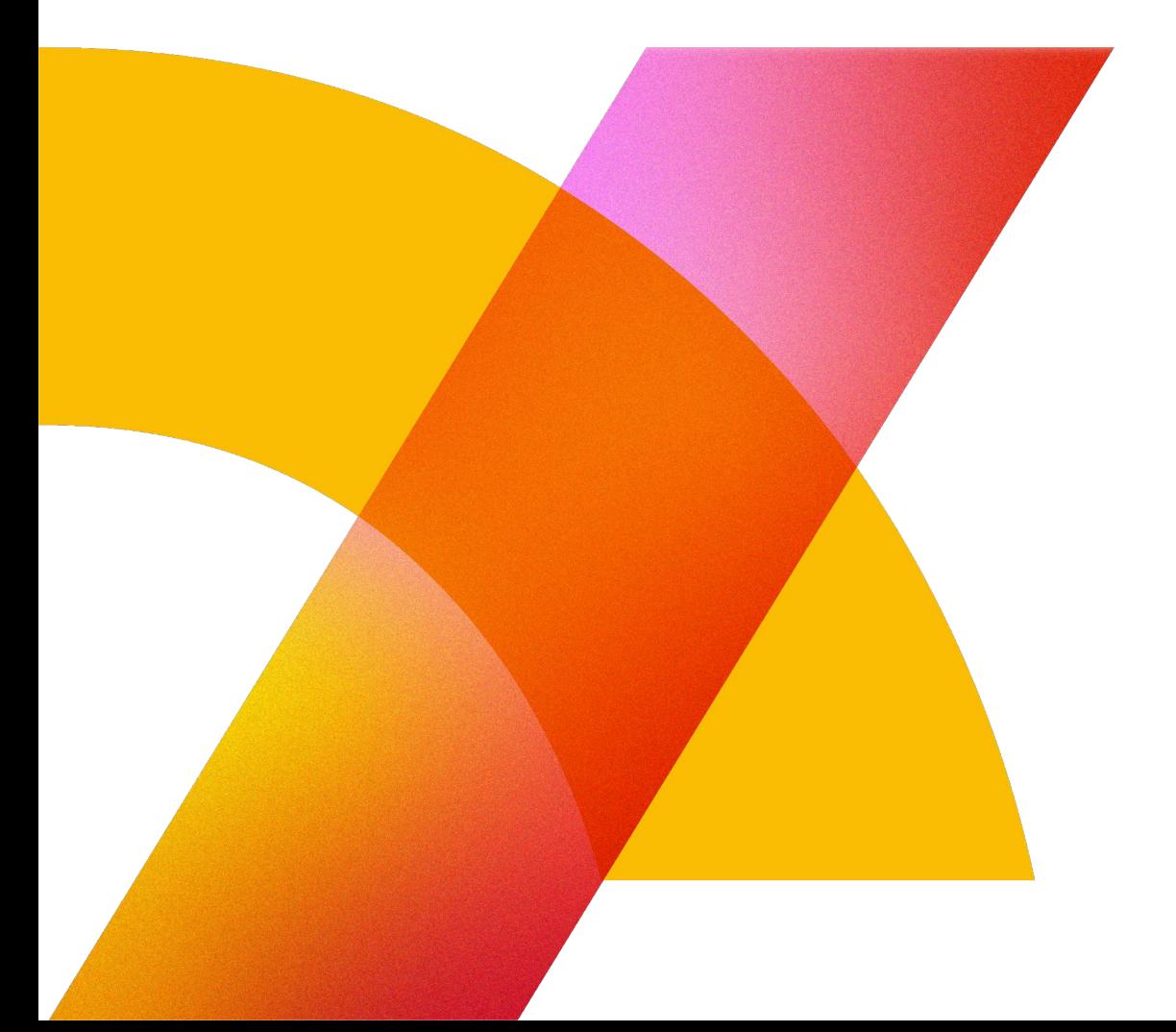

Proprietary 2014

## Agenda

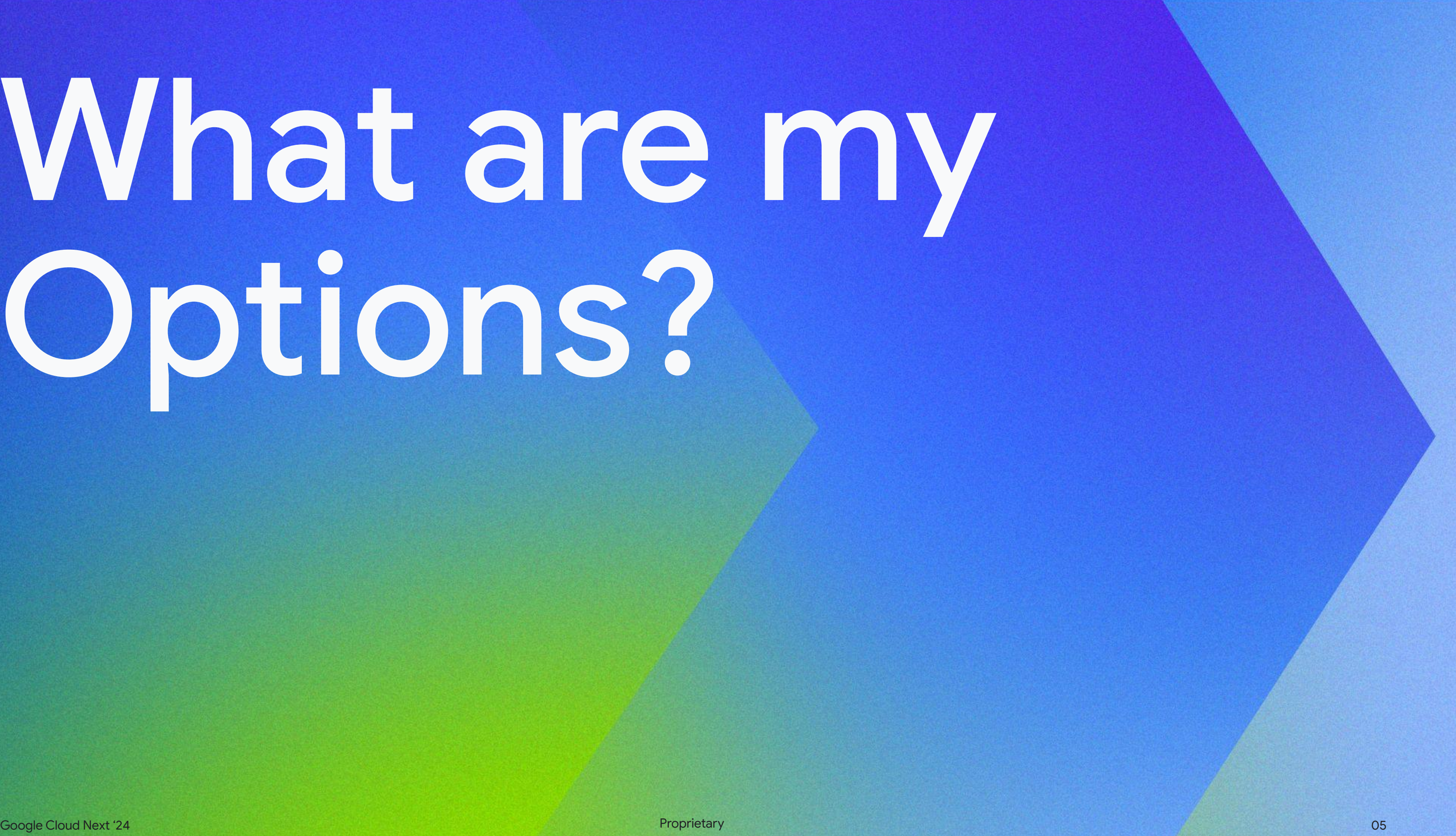

# What are my Options?

## Running Java Applications

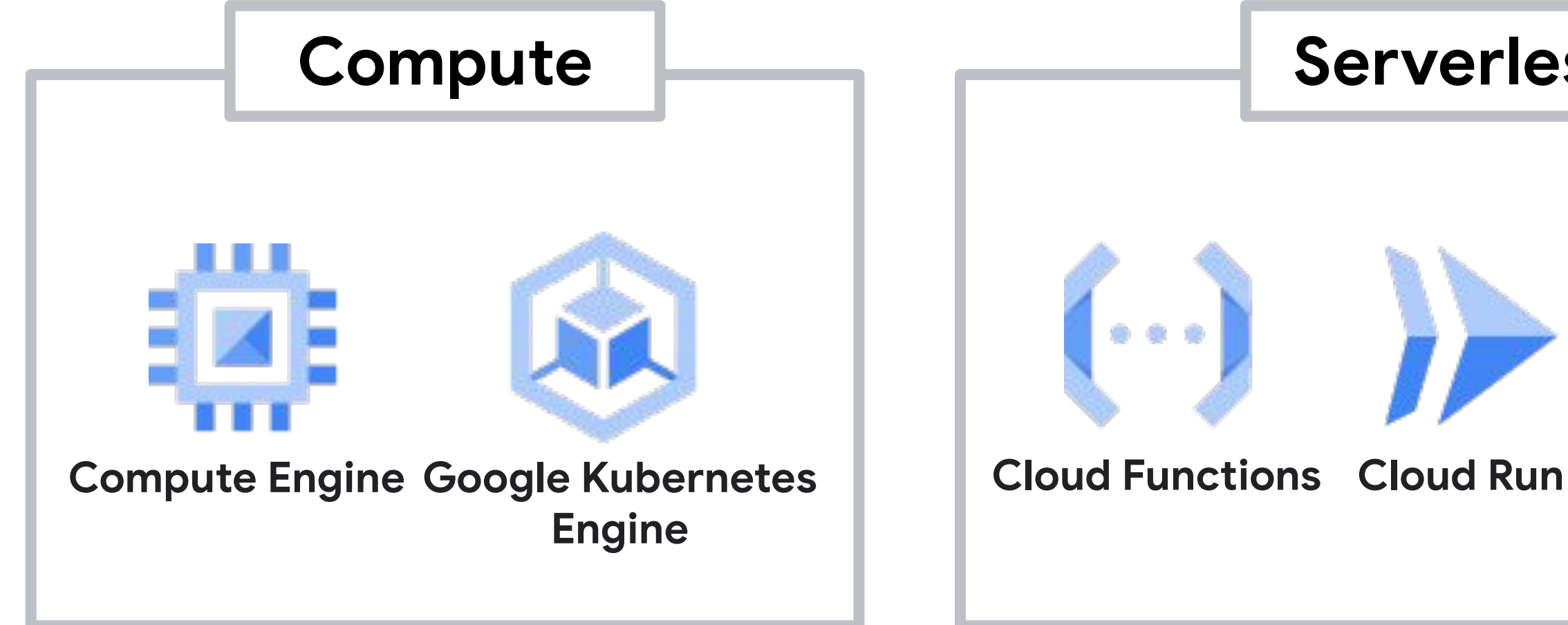

#### **App Engine**

#### **Serverless**

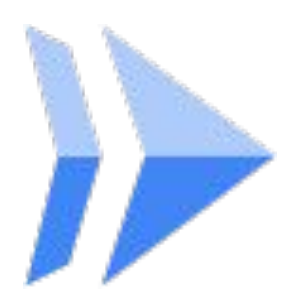

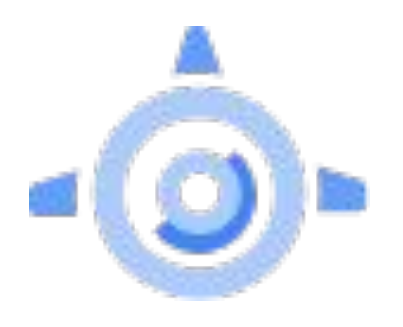

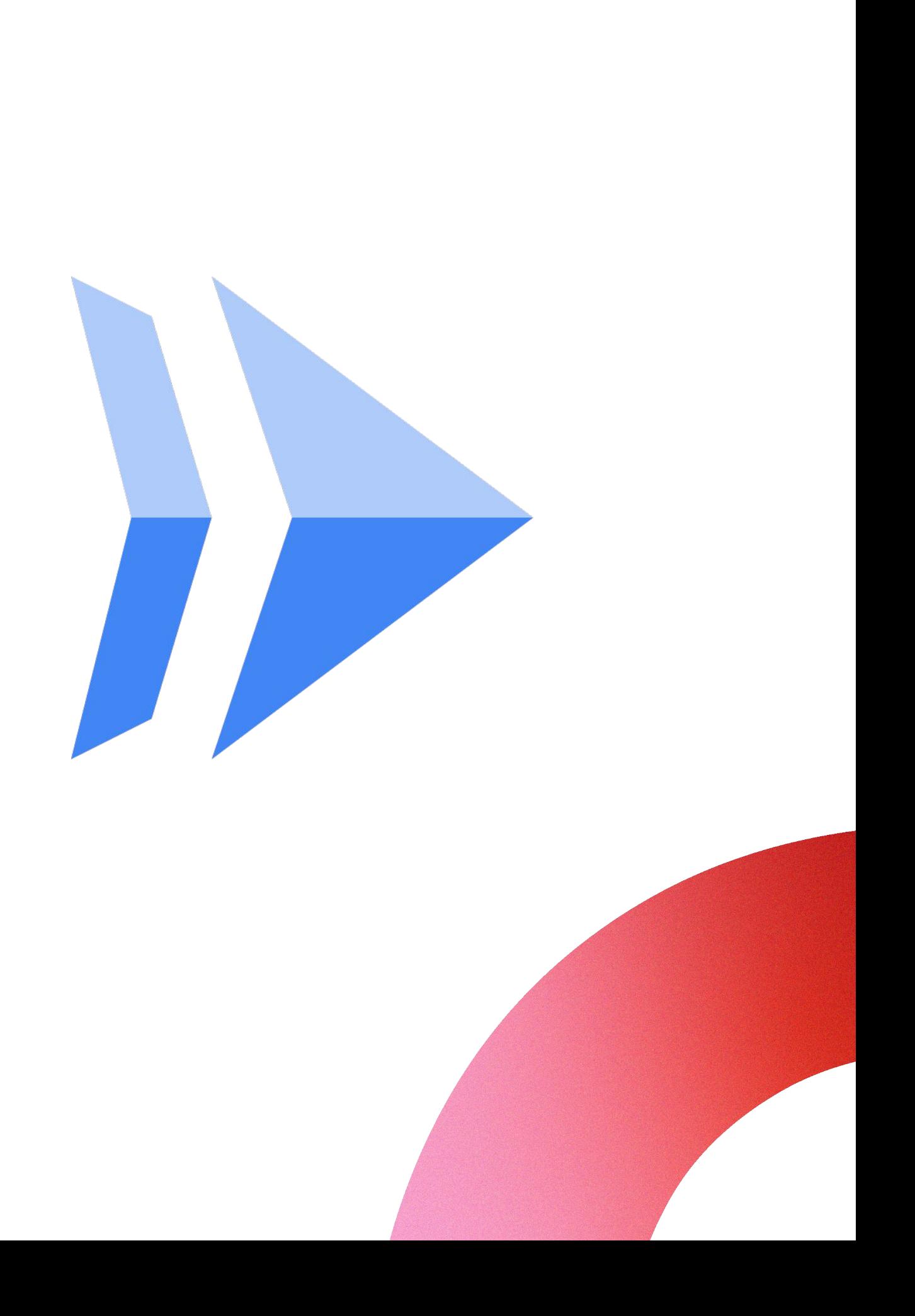

Containerisation

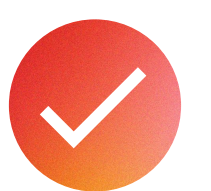

## Focus on: Cloud Run

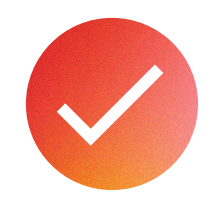

Flexibility: Runtimes, optimizations, ++

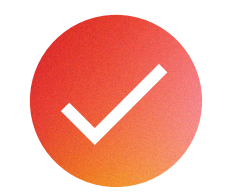

Portability from Knative

# Modern, Enterprise Java

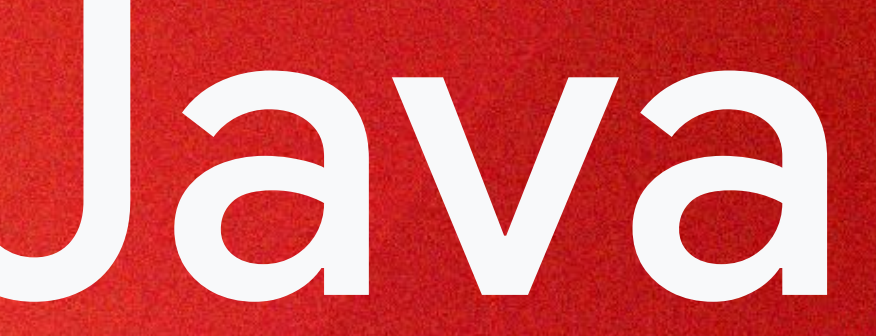

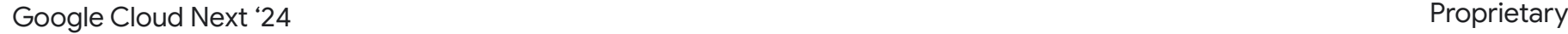

# MICROPROFILE®

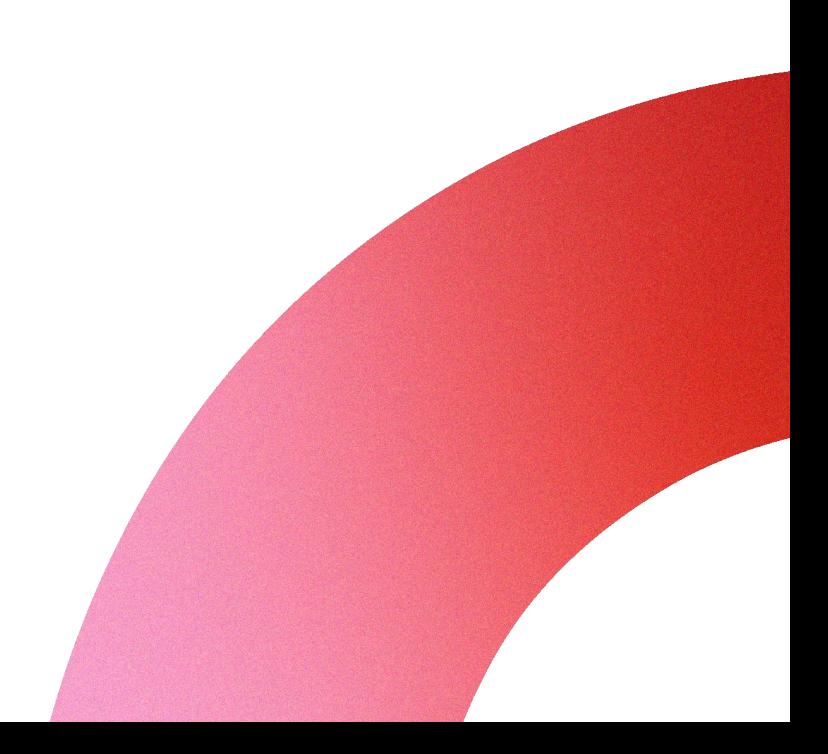

## Cloud-Native applications

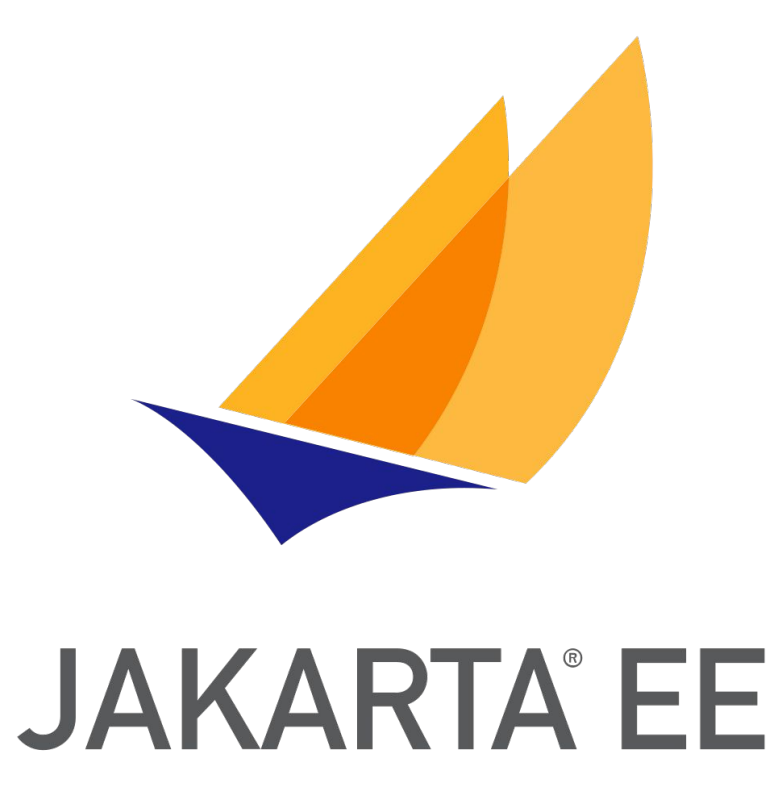

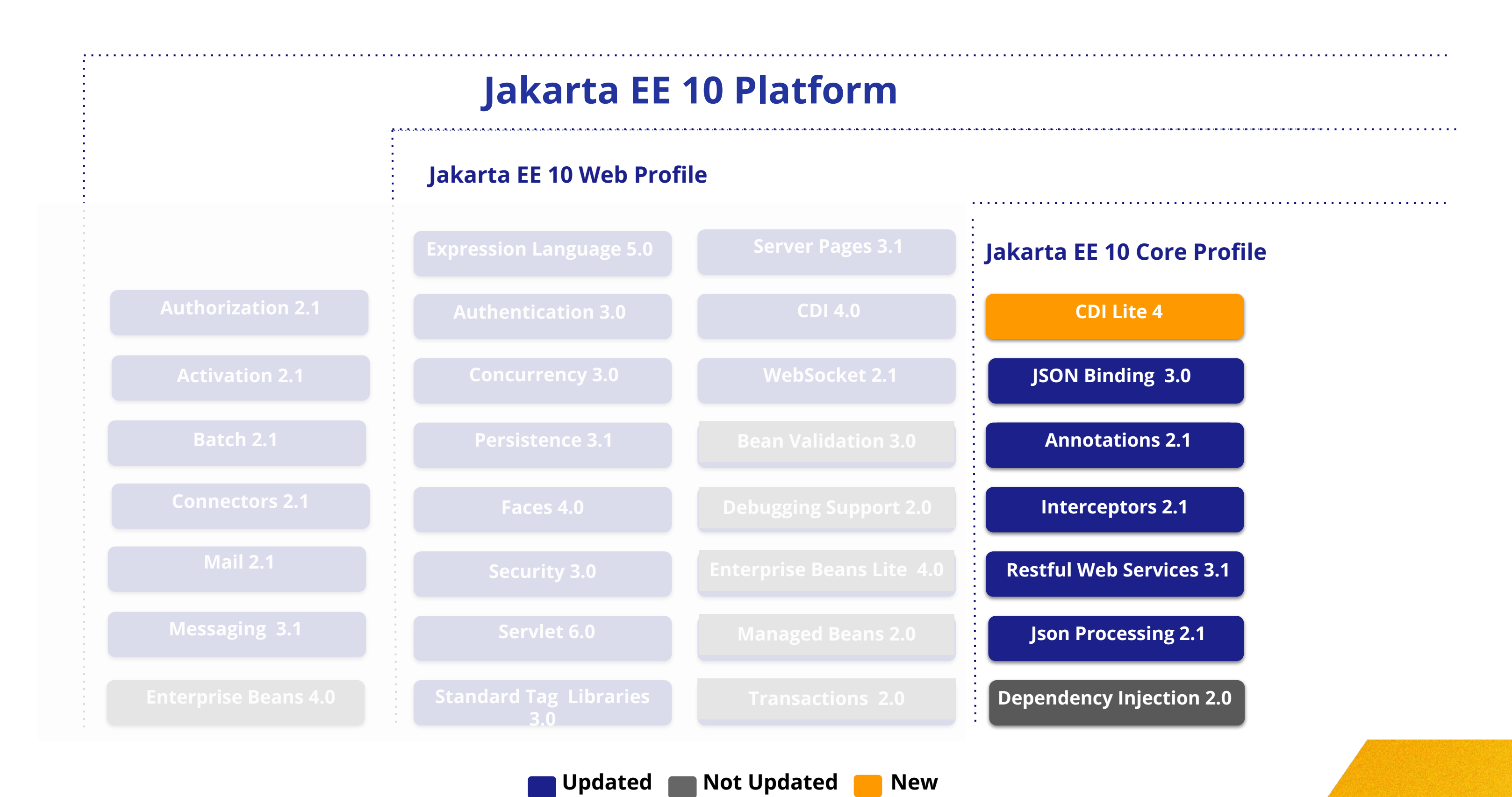

Source: https://jakarta.ee/

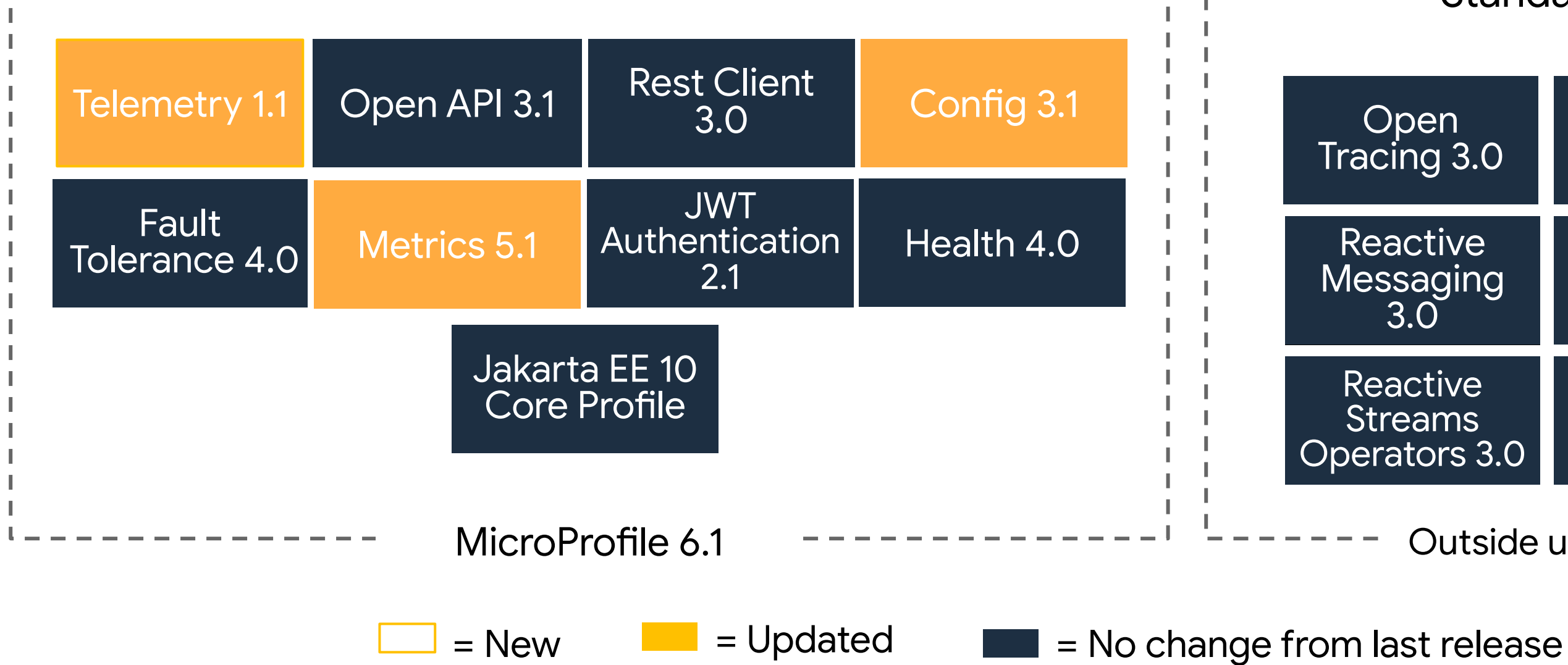

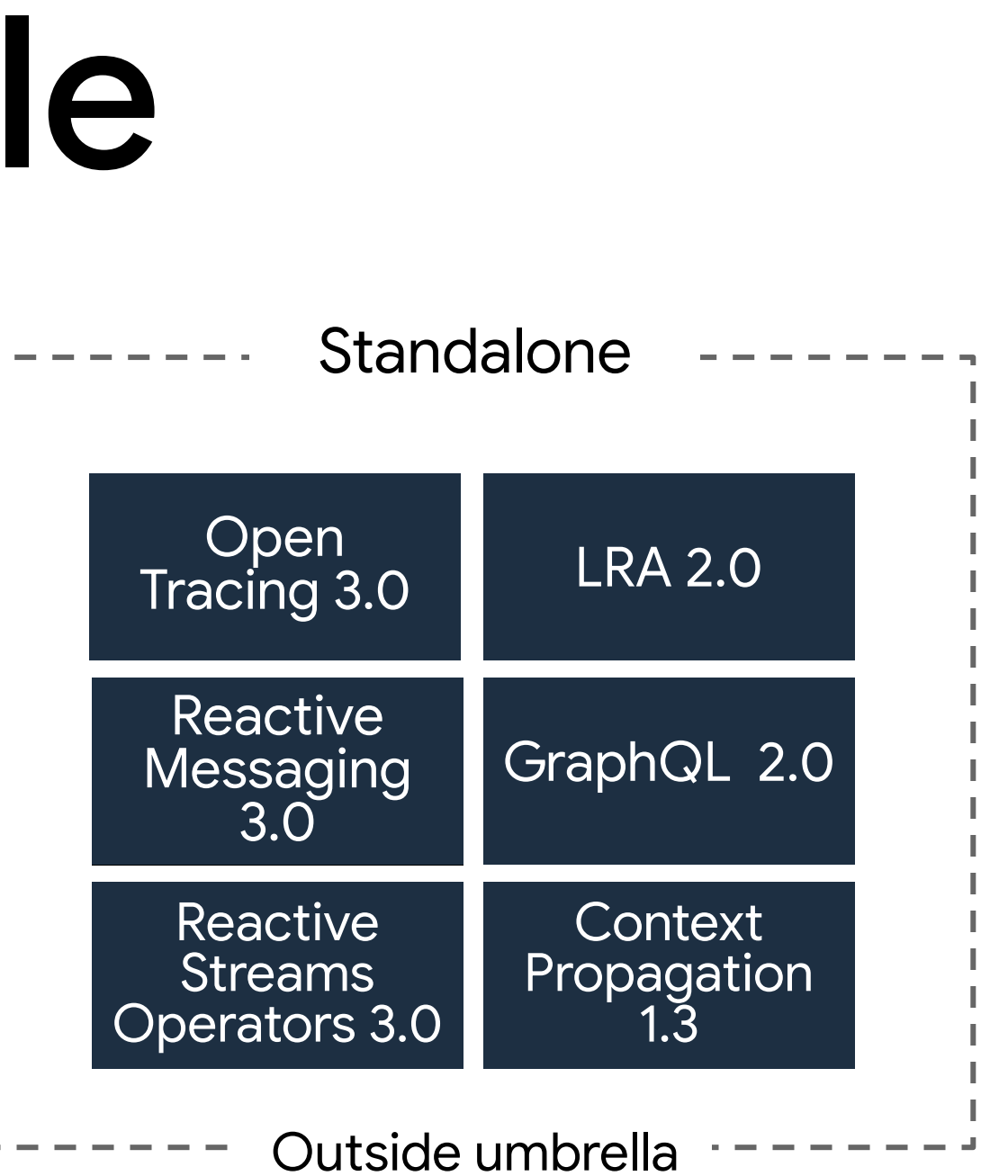

### MicroProfile

Source: https://microprofile.io/

Basic Example: [https://github.com/mehmandarov/](https://github.com/mehmandarov/randomstrings) [randomstrings](https://github.com/mehmandarov/randomstrings)

### Cloud-Native code examples

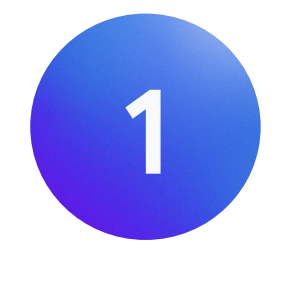

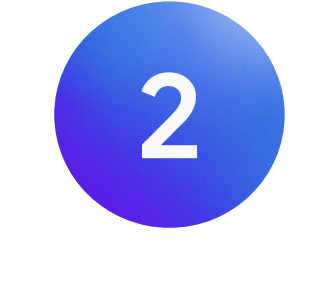

Advanced Example: [https://github.com/mehmandarov/](https://github.com/mehmandarov/5-features-talk-demo) [5-features-talk-demo](https://github.com/mehmandarov/5-features-talk-demo)

# Let's go Serverless

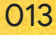

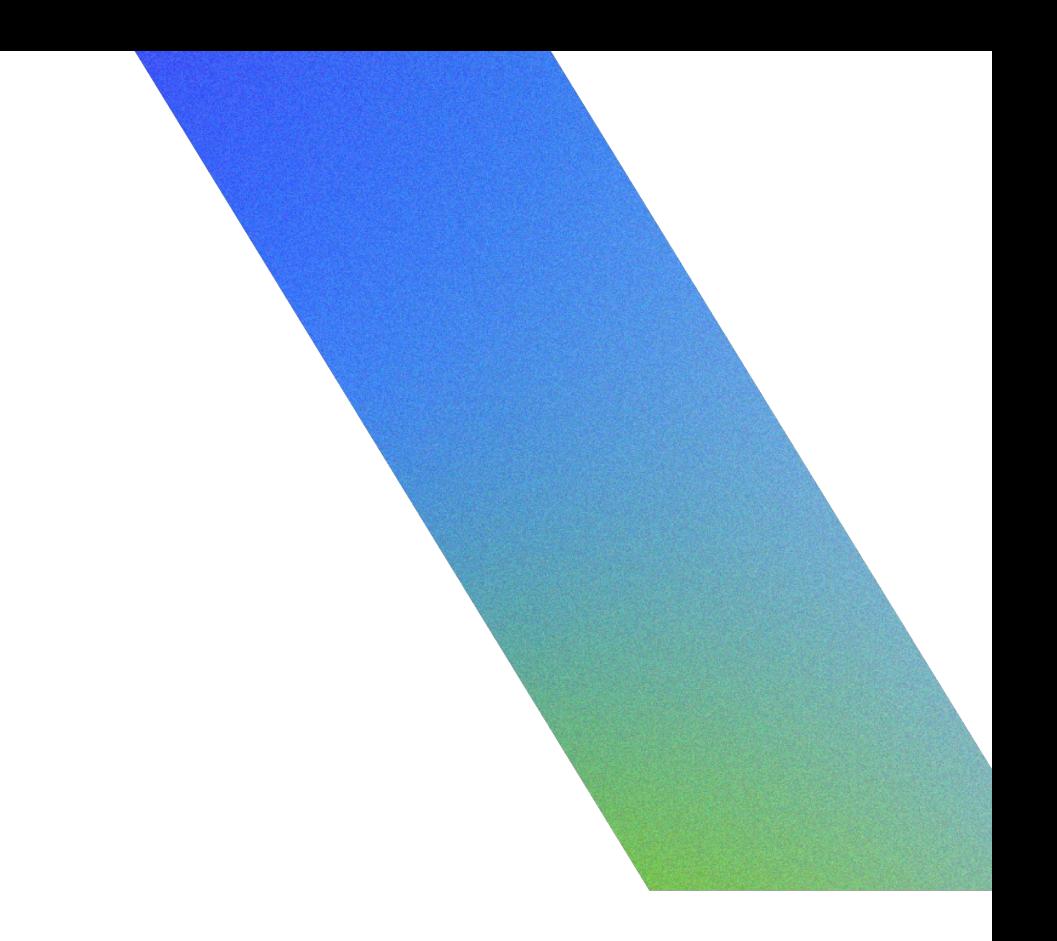

To me: *"Manageless"*

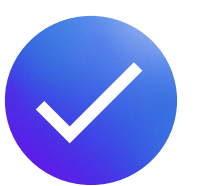

### Serverless

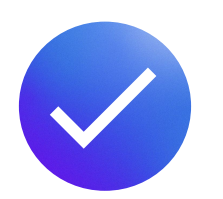

Do you *really* need idling infrastructure?

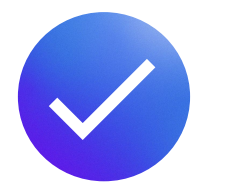

Running *costs*: pros and cons

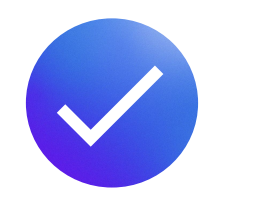

Need to think about *startup* times

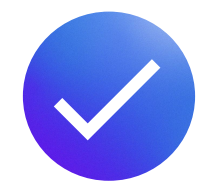

Flexibility && Control over containers

# Optimizations: Startup times, Native images, CRaC, ++

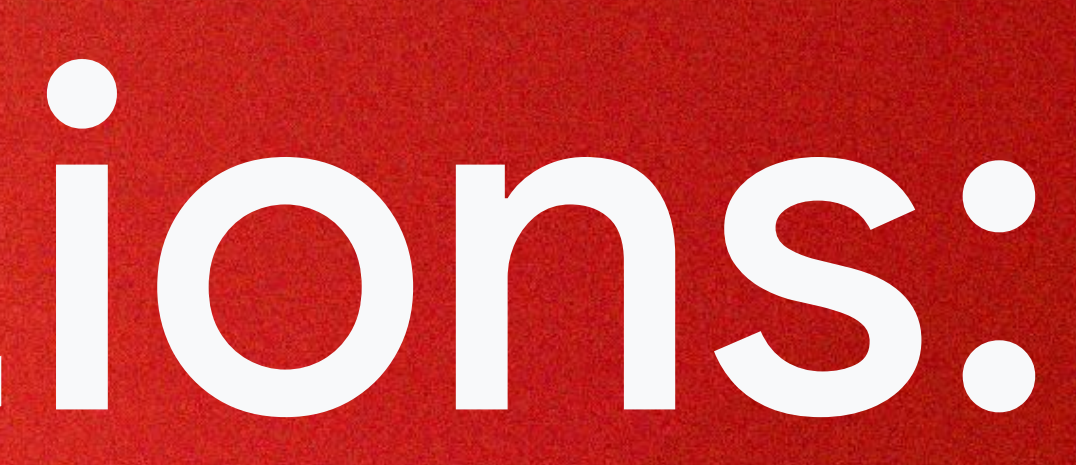

### Runtimes differ *Some examples*

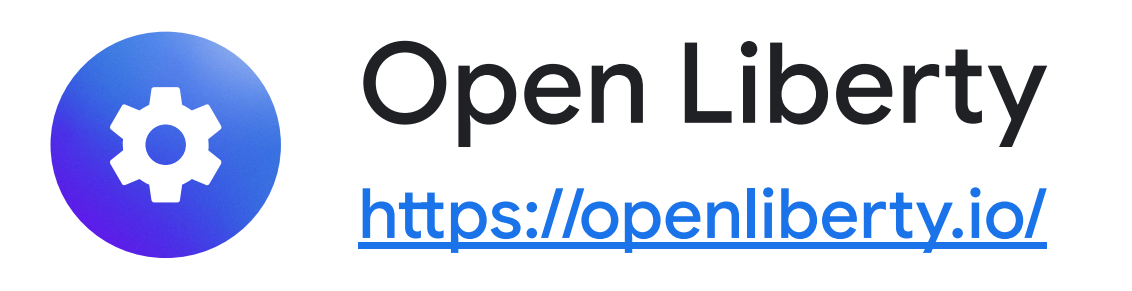

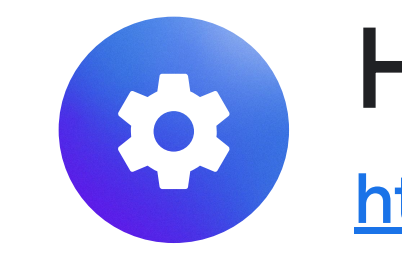

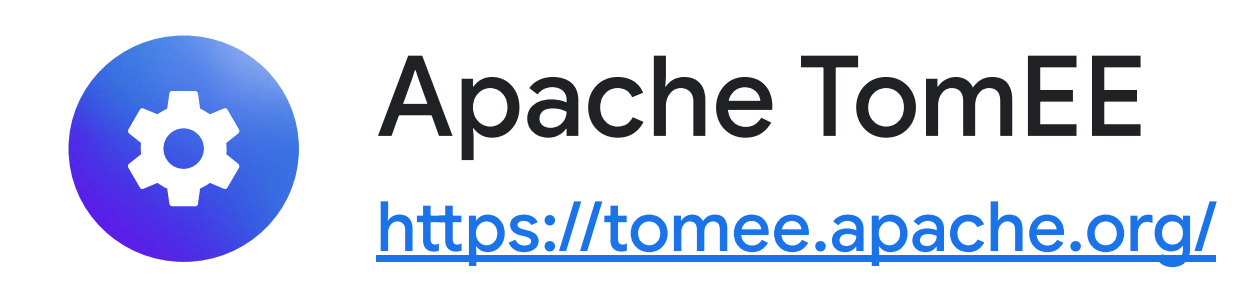

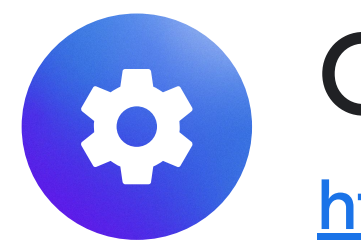

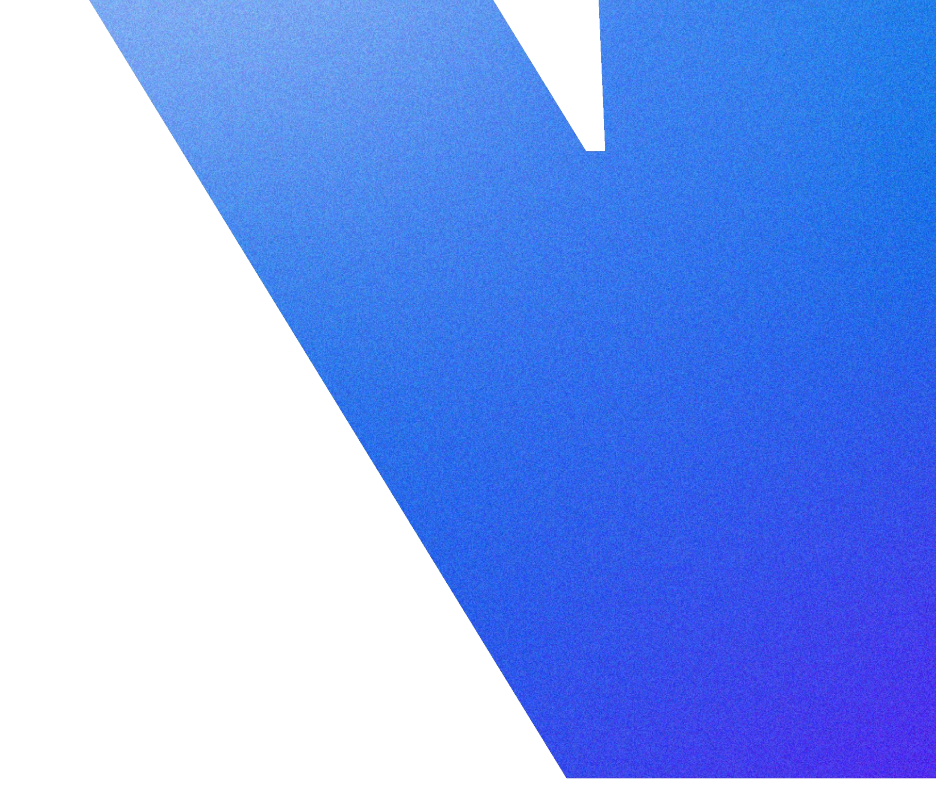

#### Helidon <https://helidon.io/>

#### **Quarkus**

<https://quarkus.io/>

#### Image size

Minimal images, multi-stage builds, etc.

![](_page_15_Picture_4.jpeg)

![](_page_15_Picture_6.jpeg)

#### Image lifecycle

What happens to your image when scaling

[https://cloud.google.com/blog/topics/](https://cloud.google.com/blog/topics/developers-practitioners/lifecycle-container-cloud-run) [developers-practitioners/lifecycle-container-cloud-run](https://cloud.google.com/blog/topics/developers-practitioners/lifecycle-container-cloud-run)

![](_page_15_Picture_10.jpeg)

#### Image build time

- Time to build a new image
- *vs.* number of deploys
- *vs.* resources it takes to build it.

#### Secure Software Lifecycle

Need to scan, update, and redeploy container images.

## Container images

![](_page_15_Picture_1.jpeg)

## 1. Quarkus + Cloud Run

#### Quarkus offers unequaled performance

#### Memory (RSS) in Megabytes\*

![](_page_16_Figure_3.jpeg)

#### BOOT + First Response Time

Cloud-Native Stack

![](_page_16_Figure_5.jpeg)

\*Tested on a single-core machine

![](_page_16_Figure_7.jpeg)

209MB

9.5 Seconds

## 2. Native Images with GraalVM

# QUARKUS Graal VM

![](_page_17_Picture_2.jpeg)

Even faster start-up time

Smaller footprint (no JVM)

No JVM optimizations

Longer build time && bigger server

![](_page_17_Picture_12.jpeg)

Google Cloud Next '24 Proprietary

![](_page_18_Picture_4.jpeg)

![](_page_18_Picture_5.jpeg)

### 3. CRaC *Coordinated Restore at Checkpoint*

Based on Linux kernel project: *CRIU*

Create checkpoints using code (*API*) or *jcmd*

*Linux* only: X64 / AARCH64

Still needs a *specific* JDK build (for now)

![](_page_18_Figure_1.jpeg)

Changing Runtime:

#### [https://github.com/mehmandarov/](https://github.com/mehmandarov/randomstrings) [randomstrings](https://github.com/mehmandarov/randomstrings) -> *"Local Build and Run***"**

#### GraalVM native images: [https://github.com/mehmandarov/](https://github.com/mehmandarov/randomstrings) [Randomstrings](https://github.com/mehmandarov/randomstrings) -> *"Build, Add, Deploy"*

CRaC: [https://github.com/mehmandarov/](https://github.com/mehmandarov/randomstrings) [Randomstrings](https://github.com/mehmandarov/randomstrings) -> *"CRaC"*

![](_page_19_Picture_1.jpeg)

![](_page_19_Picture_3.jpeg)

![](_page_19_Picture_5.jpeg)

### Optimization Code Examples

# Some Final Thoughts

![](_page_20_Picture_3.jpeg)

#### Runtime

Runtimes *differ*. Many variables to consider:

- Startup times.
- Runtime footprint.
- Support for Jakarta EE, Spring, Micronaut, etc.

![](_page_21_Picture_7.jpeg)

#### Where to deploy

Choose the *right offering* for your app.

- Do you need a VM?
- A k8s cluster?
- Serverless? Or a Function?

![](_page_21_Picture_15.jpeg)

![](_page_21_Picture_16.jpeg)

#### Optimize

Scaling to zero and autoscaling in general *needs optimizations*.

- Start-up times
- **Container size**
- **Build time and resources**

### Java on Google Cloud

![](_page_21_Picture_1.jpeg)

![](_page_22_Picture_1.jpeg)

Tap into **special offers**  designed to help you **implement what you learned** at Google Cloud Next.

## Ready to build what's next?

**Scan the code** to receive personalized guidance from one of our experts.

![](_page_22_Picture_5.jpeg)

Or visit **g.co/next/24offers**

Proprietary 027

![](_page_23_Picture_2.jpeg)

![](_page_23_Picture_3.jpeg)

### Thank you Follow me: https://rustam.no